# Sothern Denmark University – RIO Analytics Lite

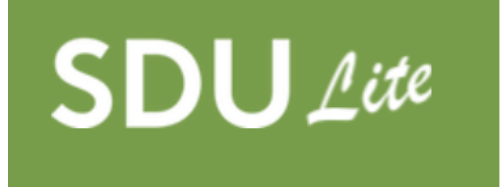

## **Mapowanie obszarów badawczych pod uczestnictwo w Programie Horyzont Europa**

#### **Czym jest SDU RIO Analytics?**

RIO Analytics zostało stworzone przez zespół Biura ds. wsparcia badań Uniwersytetu Południowej Danii (SDU). Jest to zaawansowane narzędzie służące do mapowania obszarów badawczych naukowców i kojarzenia ich z odpowiednimi konkursami na dofinansowanie badań w Europie. Za pomocą narzędzia można także wyszukiwać realizowane oraz zrealizowane projekty tożsame z obszarami badawczymi naukowców. Narzędzie wykorzystuje algorytm analizujący wszystkie publikacje danego naukowca dostępne w ramach otwartego dostępu.

#### **Kto może korzystać z SDU RIO Analytics?**

Biuro ds. wsparcia badań SDU przygotowało pełną wersję narzędzia dla pracowników naukowych Uniwersytetu Południowej Danii, jednakże SDU Analytics w wersji Lite, umożliwiające 20 darmowych wyszukiwań w miesiącu, dostępne jest dla wszystkich naukowców posiadających konto w systemie identyfikacji autorów ORCID, niezależnie od afiliacji.

#### **Jak zacząć korzystać z SDU RIO Analytics Lite?**

Podstawowym wymogiem korzystania z narzędzia SDU RIO Analytics jest posiadanie aktywnego konta ORCID powiązanego z bazą publikacji Scopus. Więcej na temat ORCID, w tym instrukcję powiązania z bazą Scopus, można znaleźć na stronie Biblioteki Głównej GUMed [pod linkiem.](https://biblioteka.gumed.edu.pl/?strona=373)

Posiadacz konta ORCID powiązanego z bazą Scopus, będąc aktualnie zalogowanym, może przejść na stronę narzędzia: [https://sdurioanalytics-lite.sdu.dk](https://sdurioanalytics-lite.sdu.dk/) i kliknąć przycisk logowania

D ORCID Single Sign-On

Aby najskuteczniej wykorzystać narzędzie do zmapowania swoich obszarów badawczych, należy posiadać profil ORCID z załadowaną bazą danych abstraktów publikacji. Pozwoli to algorytmowi na wyszukiwanie projektów oraz konkursów po słowach kluczowych odczytanych z abstraktów. W tym celu zalecane jest wygenerowanie pliku BibTeX z bazy Scopus (lub pokrewnej) i załadowanie jego aktualnej wersji do ORCID (instrukcja dostępna jest w sekcji "Help" narzędzia SDU Analytics lub tutaj [https://support.orcid.org/hc/en-us/articles/360006894794-Importing-works-from-a-BibTeX-file\)](https://support.orcid.org/hc/en-us/articles/360006894794-Importing-works-from-a-BibTeX-file).

#### Na następnych stronach znajdują się podpowiedzi dotyczące wyszukiwania.

Po zalogowaniu się do narzędzia i krótkiej konfiguracji pokazuje się widoczny poniżej ekran główny, z dwoma głównymi wyszukiwarkami: Call Finder (wyszukiwanie konkursów finansowanych przez Komisję Europejską i jednostki współpracujące) oraz Cordis Analysis (do wyszukiwania zrealizowanych lub realizowanych aktualnie projektów).

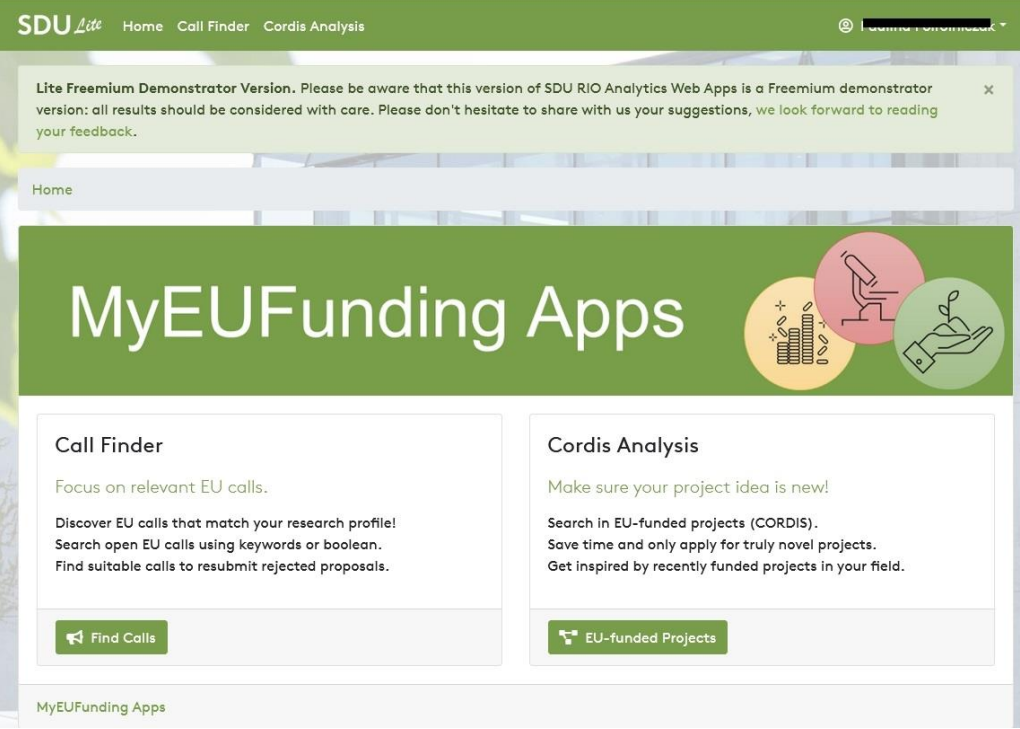

Przed przystąpieniem do pracy, warto sprawdzić w ustawieniach swój profil, w tym słowa kluczowe zaciągnięte z abstraktów.

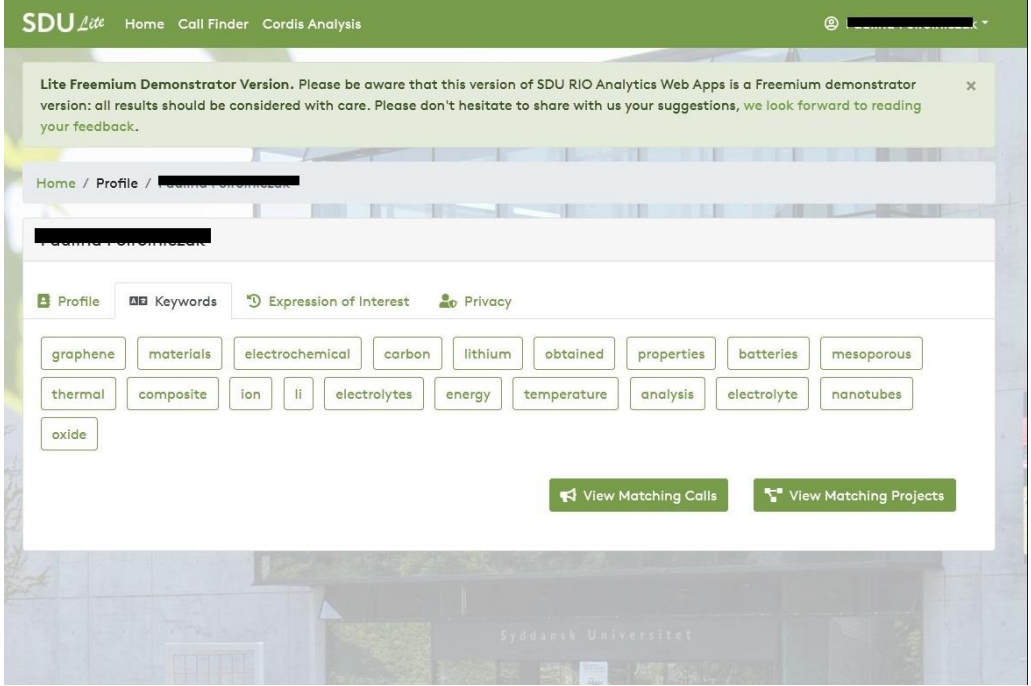

### **Call Finder**

Call Finder jest narzędziem umożliwiającym przeszukiwanie baz danych naborów ogłaszanych przez Komisję Europejską. Można zrobić to manualnie, wpisując słowa kluczowe i wybierając instrument, jaki nas interesuje. Filtr naborów umożliwia nam odnalezienie zamkniętych i otwartych naborów, w których treści znajdują się interesujące nas słowa kluczowe.

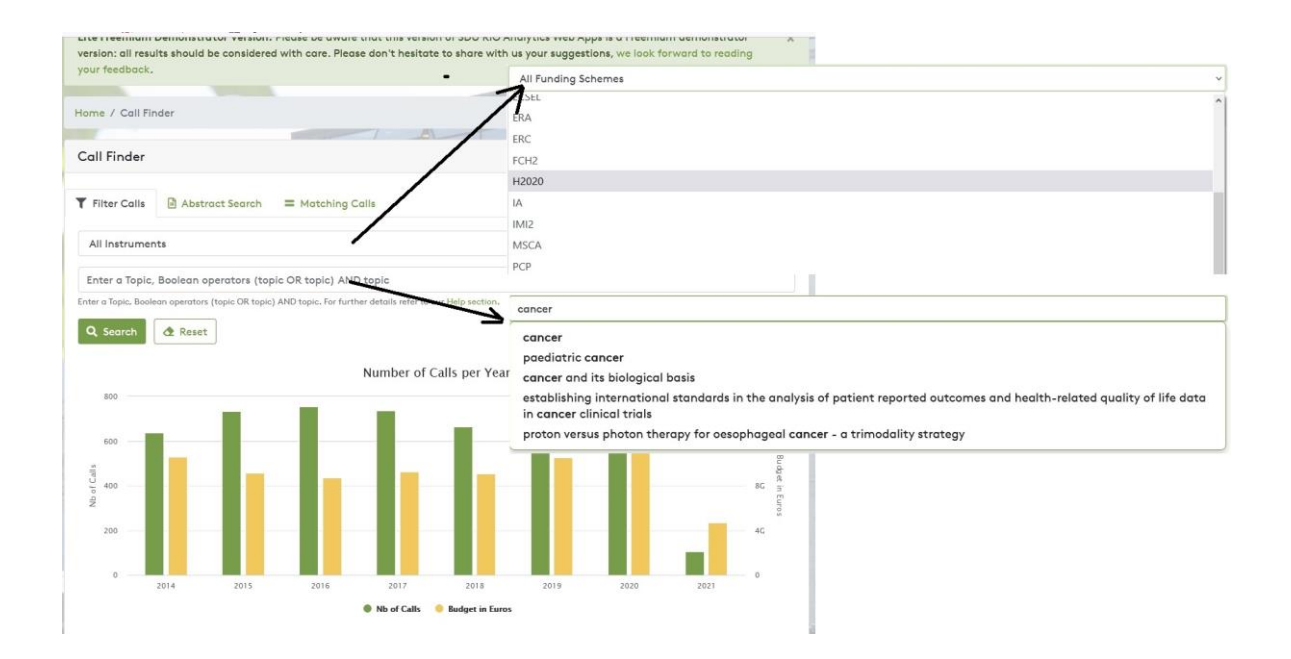

Zalecane jest jednak skorzystanie z zakładki "Matching Calls" bazującej na sztucznej inteligencji, która przeanalizuje abstrakty naszych publikacji w otwartym dostępie i sama zaproponuje nabory zawierające słowa kluczowe lub pokrewne.

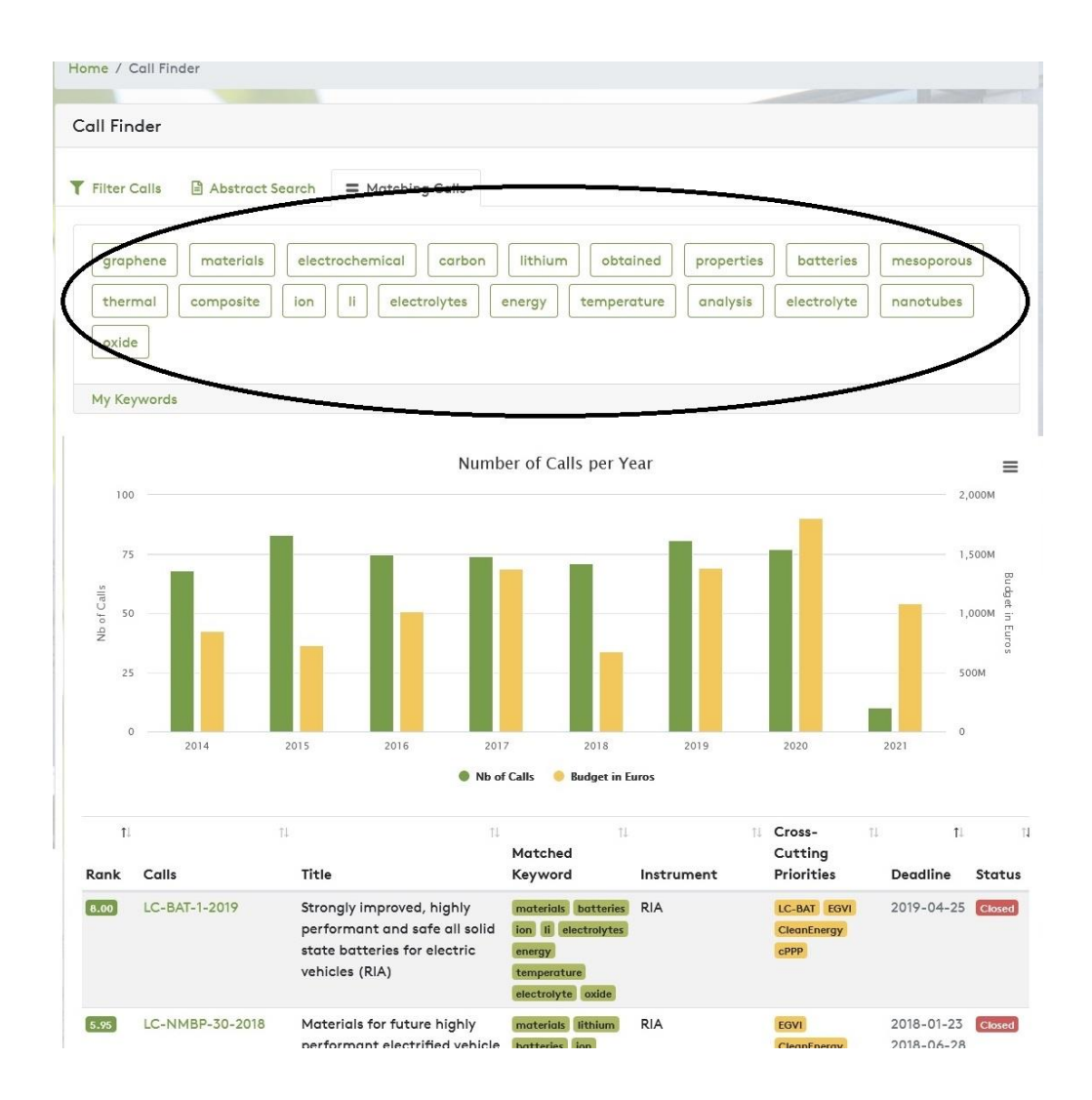

## **Cordis Analysis**

Na analogicznej zasadzie do wyszukiwania otwartych naborów działa narzędzie Cordis Analysis, które umożliwa nam wyszukiwanie pośród setek realizowanych oraz zrealizowanych projektów w ramach Horyzontu 2020 i innych instrumentów finansowych KE, oraz znalezienie tych najbardziej pasujących do naszego profilu. Również tutaj działa algorytm sztucznej inteligencji, który podpowie najbardziej zbliżone projekty. Dzięki powiązaniu z bazą danych CORDIS Komisji Europejskiej, jesteśmy w stanie zapoznać się z abstraktem danego projektu, instytucjami realizującymi projekt, odnośnikami do publikacji czy ogólnymi budżetami projektów.

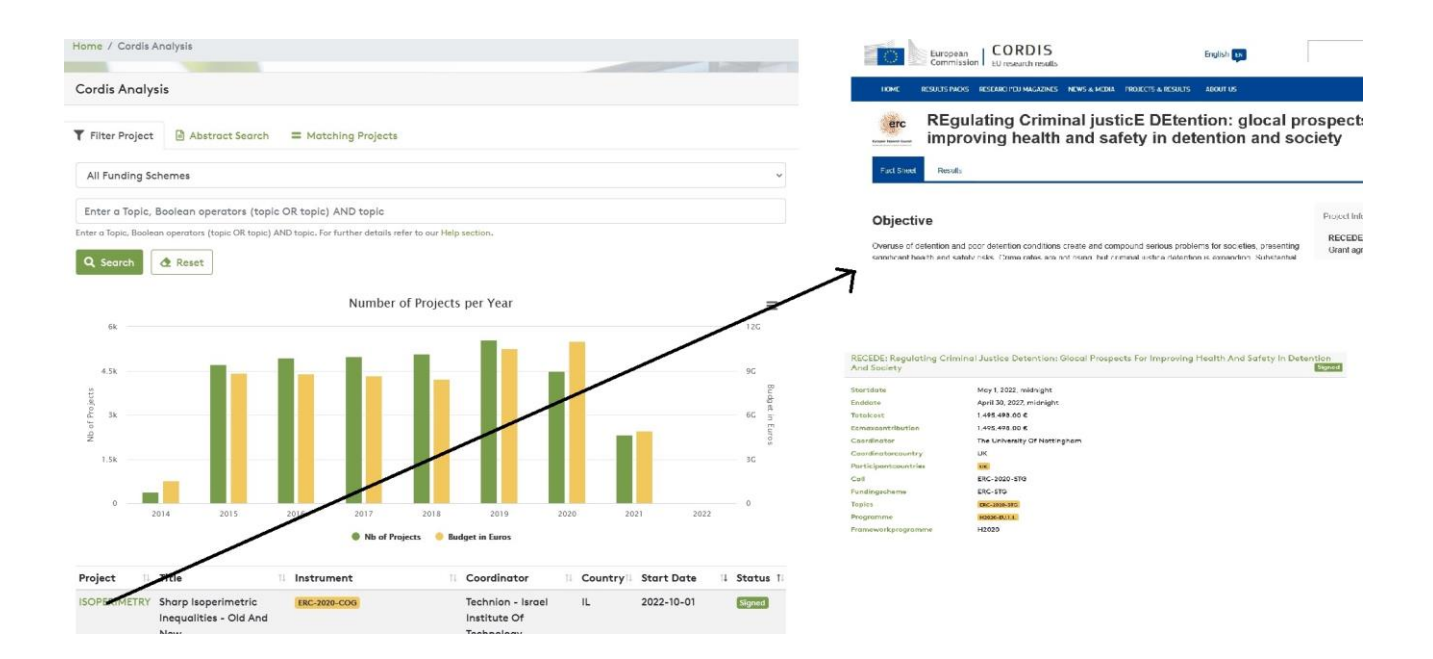

Narzędzie SDU RIO analytics jest jednym z pierwszych, ogólnodostępnych wyszukiwarek naborów i projektów opartych o algorytmy sztucznej inteligencji. Należy wziąć pod uwagę, iż nadal jest ono rozwijane i testowane. Ponadto należy pamiętać, iż w ramach otwartego dostępu do wersji Lite, mamy możliwość dokonania tylko 20 wyszukiwań w miesiącu (należy sprawdzić aktualny licznik w danych swojego profilu na SDU). Być może niedługo zadebiutuje komercyjna wersja, która umożliwi nielimitowany dostęp dla naukowców spoza Uniwersytetu Południowej Danii.

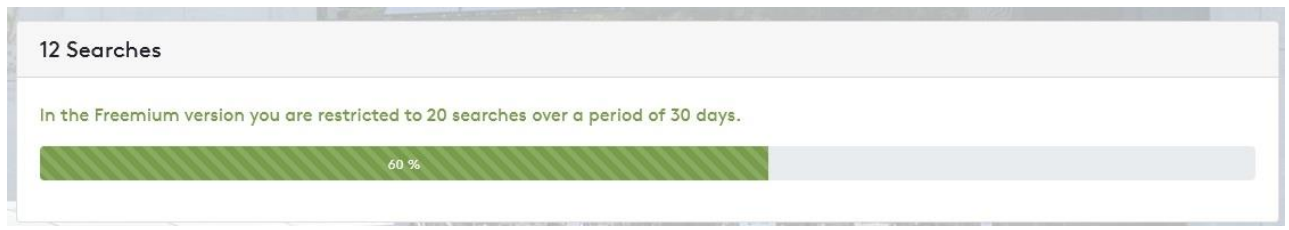